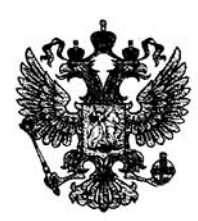

#### ФЕДЕРАЛЬНАЯ СЛУЖБА ПО НАДЗОРУ В СФЕРЕ ЗДРАВООХРАНЕНИЯ

FEDERAL SERVICE OF HEALTH CARE

# РЕГИСТРАЦИОННОЕ УДОСТОВЕРЕНИЕ **REGISTRATION CERTIFICATE**

### № ФСЗ 2012/13226

от 09 ноября 2012 года

Срок действия: не ограничен.

Настоящее удостоверение выдано «Амор Гуммиварен ГмбХ», Германия, Amor Gummiwaren GmbH, August-Rost-Strasse 4, 99310 Arnstadt, Germany. и подтверждает, что изделие медицинского назначения Презервативы латексные Amor (см. Приложение на 2 листах) производства «Амор Гуммиварен ГмбХ», Германия, Amor Gummiwaren GmbH, August-Rost-Strasse 4, 99310 Arnstadt, Germany.

класс потенциального риска 26

OKII 25 1466

соответствующее комплекту регистрационной документации

#### КРД №22692 от 04.07.2012

приказом Росздравнадзора от 09 ноября 2012 года №2440-Пр/12

разрешено к импорту, продаже и применению на территории Российской Федерации

Врио руководителя Федеральной службы по надзору в сфере здравоохранения

Д.В. Пархоменко

0001413

#### ФЕДЕРАЛЬНАЯ СЛУЖБА ПО НАДЗОРУ В СФЕРЕ ЗДРАВООХРАНЕНИЯ

FEDERAL SERVICE OF HEALTH CARE

## **ПРИЛОЖЕНИЕ** К РЕГИСТРАЦИОННОМУ УДОСТОВЕРЕНИЮ **ATTACHMENT** Лист 1 № ФСЗ 2012/13226

Презервативы латексные Amor:

1. Презервативы латексные, бесцветные, гладкие, смазанные, торговая марка Amor Nature. 2. Презервативы латексные, красные, гладкие, смазанные, торговая марка Amor Red. 3. Презервативы латексные, розовые, гладкие, смазанные, торговая марка Amor Pink. 4. Презервативы латексные, зеленые, гладкие, смазанные, торговая марка Amor Green. 5. Презервативы латексные, желтые, гладкие, смазанные, торговая марка Amor Yellow. 6. Презервативы латексные, черные, гладкие, смазанные, торговая марка Amor Black. 7. Презервативы латексные, синие, гладкие, смазанные, торговая марка Amor Blue. 8. Презервативы латексные, золотые, гладкие, смазанные, торговая марка Amor Gold. 9. Презервативы латексные, красные, гладкие, смазанные с ароматом клубники, торговая марка Amor Strawberry. 10. Презервативы латексные, розовые, гладкие, смазанные с ароматом апельсина, торговая марка Amor Orange. 11. Презервативы латексные, зеленые, гладкие, смазанные с ароматом мяты, торговая марка Amor Spearmint. 12. Презервативы латексные, желтые, гладкие, смазанные с ароматом банана, торговая марка Amor Banana. 13. Презервативы латексные, черные, гладкие, смазанные с ароматом шоколада, торговая марка Amor Schoko. 14. Презервативы латексные, синие, гладкие, смазанные с ароматом фруктов, торговая марка Amor Tutti-Frutti. 15. Презервативы латексные, красные, гладкие, смазанные с ароматом вишни, торговая марка Amor Cherry. 16. Презервативы латексные, желтые, гладкие, смазанные с ароматом лимона, торговая марка Amor Lemon. 17. Презервативы латексные, черные, гладкие, смазанные с ароматом Колы, торговая марка Amor Cola flavour. 18. Презервативы латексные, розовые, ребристые, смазанные, торговая марка Amor Wild Dreams. 19. Презервативы латексные, бесцветные, ребристые, смазанные, торговая марка Amor Ribbed.

Врио руководителя Федеральной сдужбы по надзору в сфере здравоохранений

Д.В. Пархоменко

09 ноября 2012 года

#### ФЕДЕРАЛЬНАЯ СЛУЖБА ПО НАДЗОРУ В СФЕРЕ ЗДРАВООХРАНЕНИЯ

FEDERAL SERVICE OF HEALTH CARE

# **ПРИЛОЖЕНИЕ** К РЕГИСТРАЦИОННОМУ УДОСТОВЕРЕНИЮ **ATTACHMENT**

### № ФСЗ 2012/13226

Лист 2

20. Презервативы латексные, розовые, с перламутровыми точками, смазанные, торговая марка Amor Wild Love.

21. Презервативы латексные, бесцветные, с точками, смазанные, торговая марка Amor Studded.

22. Презервативы латексные, бесцветные, с ребрами и точками, смазанные, торговая марка Amor Ribbed&Studded.

23. Презервативы латексные, бесцветные, гладкие, с охлаждающей смазкой, торговая марка Amor Cold Moments.

24. Презервативы латексные, бесцветные, гладкие, с разогревающей смазкой, торговая марка Amor Hot Moments.

25. Презервативы латексные, гладкие, со светящимся слоем, торговая марка Amor Neon.

26. Презервативы латексные, бесцветные, гладкие, смазанные, упроченые, торговая марка Amor Strong.

27. Презервативы латексные, бесцветные, гладкие, смазанные, тонкие, торговая марка Amor Thin.

28. Презервативы латексные, бесцветные, гладкие, смазанные, малые (160 х 49мм), торговая марка Amor Young.

29. Презервативы латексные, бесцветные, гладкие, смазанные, большие (190 х 54мм), торговая марка Amor XXL.

Врио руководителя Федеральной службы по надзору в сфере здравоохранения

Д.В. Пархоменко

0002030

09 ноября 2012 года